# **ggpoker iphone**

- 1. ggpoker iphone
- 2. ggpoker iphone :dicas esporte da sorte
- 3. ggpoker iphone :betnacional loterias

## **ggpoker iphone**

#### Resumo:

**ggpoker iphone : Inscreva-se em bolsaimoveis.eng.br e entre no mundo das apostas de alta classe! Desfrute de um bônus exclusivo e comece a ganhar agora!**  contente:

### **Aprenda a Melhorar suas Habilidades em ggpoker iphone Pôquer: 6 Dicas para Jogadores no Brasil**

O pôquer é um jogo de cartas popular em ggpoker iphone todo o mundo, incluindo no Brasil. Se você está começando ou quer melhorar suas habilidades, este artigo é para você. Aqui estão seis dicas para ajudá-lo a se tornar um jogador de pôquer melhor.

### **1. Conheça as Regras**

Antes de começar a jogar pôquer, é importante entender as regras básicas do jogo. Isso inclui saber quais combinações de cartas ganham e como as apostas funcionam. Leia as regras do tipo de pôquer que você deseja jogar, como Texas Hold'em ou Omaha, e pratique antes de jogar em ggpoker iphone dinheiro real.

### **2. Estude as Probabilidades**

O pôquer é um jogo de probabilidades, então é importante entender as chances de ganhar com suas cartas. Estude as probabilidades de ganhar com diferentes combinações de cartas e use essa informação para tomar decisões informadas sobre quando apostar ou se render.

### **3. Comece com Limites Baixos**

Quando estiver começando, é uma boa ideia jogar em ggpoker iphone mesas com limites baixos. Isso lhe dará tempo para se acostumar ao jogo e desenvolver suas habilidades sem arriscar muito dinheiro. A medida que você se torna mais experiente, pode aumentar lentamente os limites.

### **4. Observe os Outros Jogadores**

Uma parte importante do pôquer é observar os outros jogadores e tentar adivinhar suas mãos. Isso pode ajudá-lo a tomar decisões informadas sobre quando apostar ou se render. Além disso, aprenda a ler o linguagem corporal e outros sinais não verbais que podem indicar se um jogador está com uma mão forte ou fraca.

### **5. Não Tenha Medo de Dobrar**

Muitos jogadores de pôquer, especialmente iniciantes, têm medo de dobrar, mesmo quando sabem que ggpoker iphone mão é fraca. No entanto, dobrar às vezes é a melhor jogada, especialmente se você acha que outro jogador tem uma mão muito melhor. Não tenha medo de dobrar quando acharem que é a melhor jogada.

### **6. Pratique, Pratique, Pratique**

Como qualquer outra coisa, quanto mais você jogar pôquer, melhor se tornará. Pratique o máximo possível, seja em ggpoker iphone jogos reais ou em ggpoker iphone simulações online. Isso lhe dará a oportunidade de aplicar as dicas acima e desenvolver suas habilidades com o tempo. Agora que você sabe essas dicas, é hora de começar a jogar pôquer! Lembre-se de jogar com responsabilidade e nunca arrisque dinheiro que não possa permitir-se perder. Boa sorte e divirtase!

#### [betway cz](https://www.dimen.com.br/betway-cz-2024-07-24-id-12593.html)

Como usar um VPN para jogar PokerStars em português do Brasil

Como nos jogos de xadrez, Go e outros jogos, sistemas de inteligência artificial já derrotaram os melhores jogadores humanos no poker. O poker é um jogo de informação imperfeita porque algumas cartas em jogo estão ocultas, tornando mais difícil para qualquer pessoa (incluindo um computador) deduzir o resultado final da mão.

Mas e se você quiser jogar poker online em sítios restritos em algumas regiões, como o famoso PokerStars? Um serviço VPN (rede privada virtual) pode ajudar. Veja abaixo como usar um VPN para jogar PokerStars do Brasil.

Assine um plano do NordVPN, que desbloqueia o PokerStars com um desconto de 67%. Baixe e instale o aplicativo NordVPN e conecte-se a um servidor no Canadá ou Itália, por exemplo.

Em seu navegador, acesse o site do PokerStars e faça o download e instalação do cliente do PokerStars.

Crie uma conta e faça um depósito no site usando Real (R\$ brasileiro).

Inicie o jogo e aproveite.

Por que usar um VPN para jogar PokerStars do Brasil?

Afinal, para que bom é um VPN neste caso? Um VPN funciona alterando seu endereço IP, de modo que o site do PokerStars acreditará que você está acessando a internet de outro país, como o Canadá ou Itália.

Assim, até mesmo se o PokerStars estiver bloqueado no Brasil, ou se houver restrições ao usar algum cartão de crédito, um plano VPN premium pode ser a solução.

Outras razões para usar um VPN ao jogar PokerStars:

Proteja ggpoker iphone conexão e segure seus dados.

Evite a perda de dados ou pirateamento.

Super equipe de especialistas em segurança online para proteger gapoker iphone conta.

Tudo isso traz mais tranquilidade aos jogadores do Brasil.

Em resumo

Você poderia até mesmo acabar ganhando mais jogando do Brasil usando um VPN, porque pode ajudar a ter uma ligação mais estável, maior privacidade e segurança online. Dessa forma, poderá se concentrar apenas no jogo contra os melhores competidores mundiais na plataforma PokerStars.

### **ggpoker iphone :dicas esporte da sorte**

## **Saiba Como Utilizar o Código de Bonificação EXCLUSIVO do**

## **PokerStars no Brasil**

No mundo do poker online, poucos sites desfrutam de uma boa reputação e uma gigantesca base de jogadores como o**PokerStars**. Muitos jogadores de poker em ggpoker iphone todo o mundo, incluindo o Brasil, optam por utilizar o PokerStars pela ggpoker iphone segurança, variedade de jogos e promoções incríveis. Infelizmente, existem motivo qui pokerstars não abre, mas não se preocupe, existem soluções simples.

Uma forma simples de começar ggpoker iphone jornada no PokerStars é entrar em ggpoker iphone contato com suporte deles para entender melhor o porquê de o Poker Stars não estar inicializando ou se não há erros em ggpoker iphone seu computador ou dispositivo.

No entanto, se você deseja obter uma experiência única desde o primeiro momento, pode utilizar o nosso c ódigo de bonificação EXCLUSIVO:**"STARS600"**.

Utilizando este código, é possível aproveitar seu bônus de primeiro depósito, onde receberá ainda mais ajuda para aumentar suas chances de ganhar ggpoker iphone primeira partida.

É importante ressaltar que o PokerStars irá mantê-lo informado sobre quaisquer novos códigos promocionais e nossas páginas do /84-bet-2024-07-24-id-2370.pdf são atualizadas constantemente para garantir que seu conhecimento sobre as mais recentes ofertas e promoções esteja atualizado.

## **PokerStars e jogos em ggpoker iphone CAD: Dúvidas frequentes**

Se você preferir jogar com moeda canadense (CAD), infelizmente, os jogos de poker permanecerão em ggpoker iphone dólares dos EUA (USD), porém, isso não irá atrapalhar ggpoker iphone jogatina no cassino. A conversão de buy-ins ocorrerá automaticamente entre o CAD e USD para poker e do CAD para o USD somente quando for jogar jogos de cassinos. Veja mais detalhes neste artigo /como-apostar-betano-2024-07-24-id-20568.html.

## **Conclusão e recomendações:**

Sem dúvida, o PokerStars satisfaz os entusiastas de poker em ggpoker iphone todo o mundo e não é à toa que é o maior site de poke online. Mesmo relatos ocasionalmente com problemas em ggpoker iphone iniciar o**PokerStars**ou incompatibilidades no software, você ainda pode contar com uma lucrativa variedade de promoções e um time de suporte ao cliente que está à disposição para lhe ajudar.

Como um jogador de poker no Brasil, além dos passos recomendados anteriormente, certifiquese sempre de utilizar o /1xbet-hack-2024-07-24-id-509.html ao fazer seu primeiro depósito. Isso abrirá o caminho para um**estilo de jogo emocionante**e poderosas chances de ganhar mais.

Não se esqueça que o PokerStars atualizará constantemente quaisquer novos códigos promocionais e /casas-de-apostas-login-2024-07-24-id-17337.pdf horas por dia com as novidades sobre o mundo do pokers, ofertas e promoções.

#### **Divirta-se e faça-o de forma responsável.**

- Entre em ggpoker iphone contato com o suporte do PokerStars para entender melhor o porquê do Pokestars não abre se você estiver enfrentando essas dificuldades.
- Nunca se esqueça do[nuestro códigos de bónus](/bidluck-casino-2024-07-24-id-12696.html)**STARS600**[código de bónusp](/bidluck-casino-2024-07-24-id-12696.html)ara tirar o maior proveito das jogadas.
- Experimente fazer algumas pesquisas rápidas para conferir se existe alguma ●incompatibilidade conhecida entre softwares.

ecisa jogo essas mão agressivamente. Jogando todas as suas cartas com forma agressivo", incluindo os mais especulativas como 7 & 6& 5 da5 |e cinco". 05 em ggpoker iphone c - permite que

Você disfarçar ggpoker iphone força do seu braço real! 10 dicas sobre estratégia para poker rápido

não ajudarão Seu Jogo upswingpoke : Quick-PokingS tip se– O objetivo são compartilhar objetivosde apresentaramão menos provávelou De maior pontuação; Estratégia por Pocker

## **ggpoker iphone :betnacional loterias**

## **Título principal: Leicester vuelve a la Premier League después de una temporada en la Championship**

Un campaña que comenzó con Enzo Maresca insistiendo en que sus jugadores de Leicester City pasaran la primera semana de pretemporada en su amplia base de entrenamiento de Seagrave, de 185 acres, para los ejercicios de team building ha terminado con su misión principal cumplida: el ascenso a la Premier League, con la corona de la Championship probablemente por llegar. El momento más memorable y maravilloso de Leicester llegó cuando superaron las expectativas; esta vez, fue un caso de cumplirlas al regresar a la Premier League en el primer intento.

Quizás no resulte sorprendente que, con un presupuesto considerado el más elevado de la división (-el sueldo de sus jugadores fue el más alto fuera de los seis primeros equipos de la Premier League el año pasado-) haya sellado su regreso après la derrota del Leeds en QPR el viernes por la noche. Sin embargo, ha sido una campaña dura después de que cedieran una ventaja de 17 puntos. En los últimos meses, su temporada de 51 partidos ha oscilado entre una sensación de colapso y catarsis.

### **Leicester en la Premier League: ¿qué sigue?**

Ahora que se ha confirmado el ascenso, se plantean varias preguntas importantes sobre el futuro inmediato. ¿Se retirará la prohibición de fichajes que la English Football League impuso al club por incumplir las reglas de sostenibilidad financiera (PSR) en marzo? Si no, ¿qué ocurrirá con Jamie Vardy, Wilfred Ndidi y Jannik Vestergaard, entre los habituales cuyos contratos finalizan en junio? ¿Podrán los Leicester oficializar el acuerdo de 14,5 millones de libras que alcanzaron con Sporting por fichar a Fatawu en caso de ascenso? Todo ello está rodeado de incógnitas. Además, la posibilidad de una deducción de puntos pesa sobre el club, que ha recurrido la acusación de incumplimiento de las reglas de sostenibilidad financiera (PSR) por el período que termina en 2024-23. Dado que la causa parece que caerá fuera del marco establecido el año pasado para acelerar las decisiones, la sanción de puntos en la próxima temporada parece improbable.

En términos financieros, la máxima preocupación para Leicester en el verano próximo será el cumplimiento del límite de pérdidas permitidas en el período de tres años que termina en 2024- 24. Para aumentar sus ingresos antes del cierre de la temporada el 30 de junio, deben ser conscientes de las posibles ofertas por Kiernan Dewsbury-Hall. A pesar de las garantías de Leicester sobre su cumplimiento con las normas de la EFL, no han negado la posibilidad de sobrepasar el límite de las pérdidas económicas permitidas para el período que termina en 2024- 24.

Pese a las dificultades financieras, en términos deportivos ha sido una gran temporada para los Leicester.

El portero danés Mads Hermansen ha sido un fichaje clave. Mientras, los extremos Fatawu y Stephy Mavididi, así como el mediocampista inglés Harry Winks, también han realizado un gran aporte al equipo.

La pareja de centrales Conor Coady y Callum Doyle, que ha brillado por su buen desempeño en el fondo, ha aportado mucho.

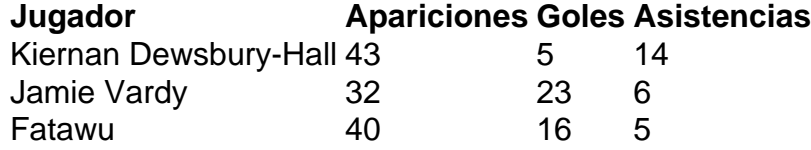

Con su victoria en el último partido, Leicester vuelve a la Premier League después de un año en la Championship.

Author: bolsaimoveis.eng.br

Subject: ggpoker iphone

Keywords: ggpoker iphone

Update: 2024/7/24 13:17:13